## **Changing The Overall Appearance of Your Site**

One of the first things you will want to do when setting up your web page is choose a template.

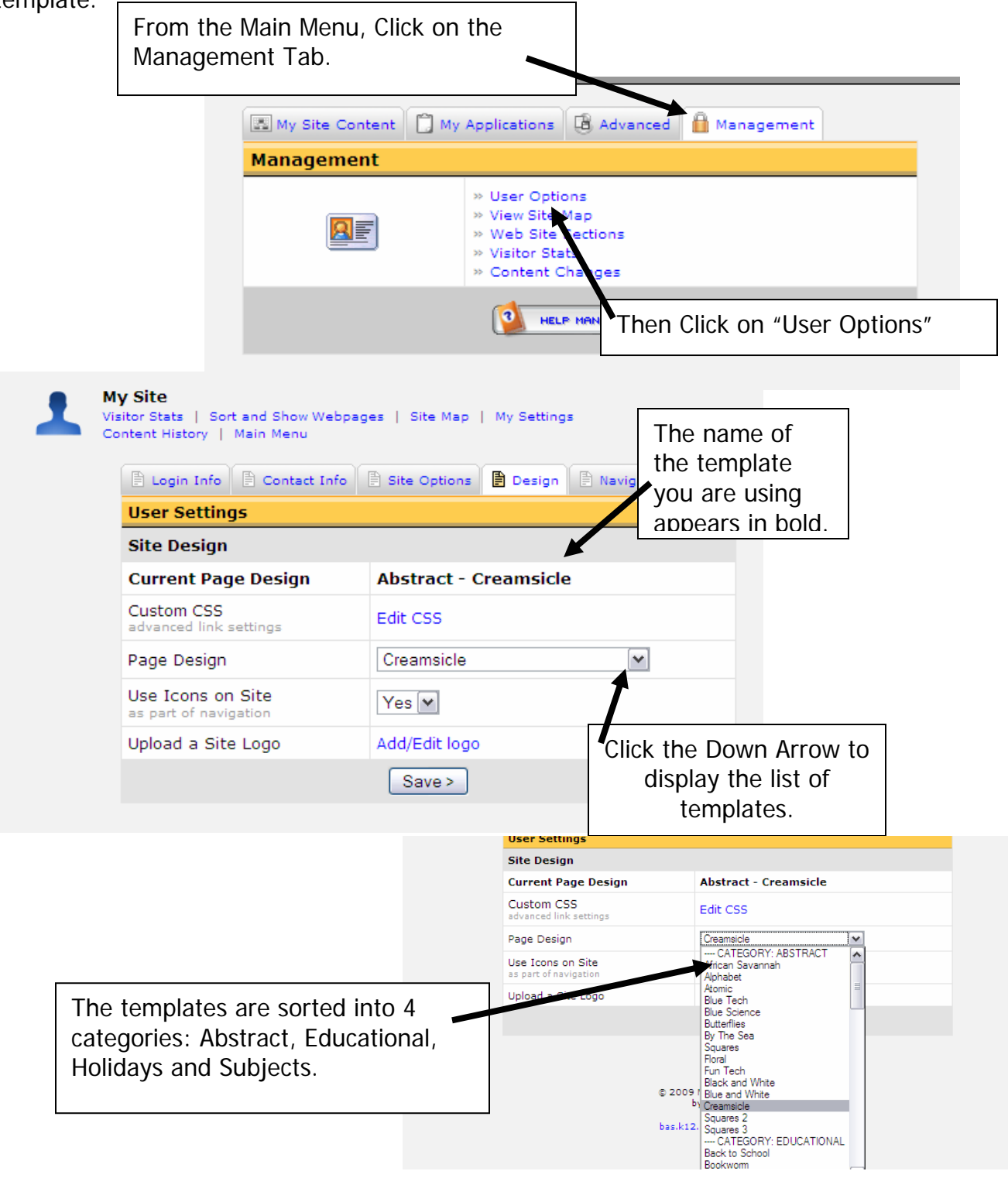

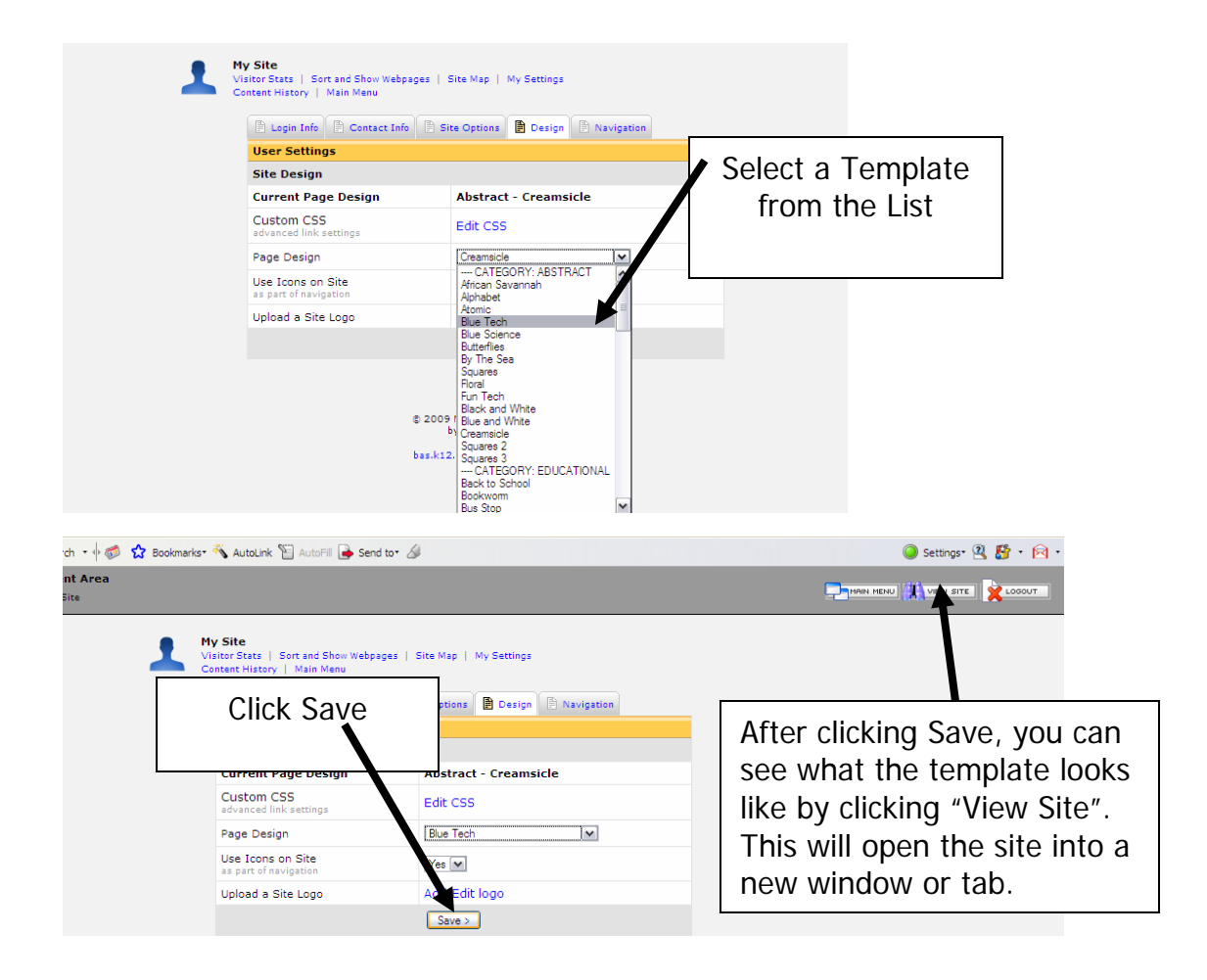

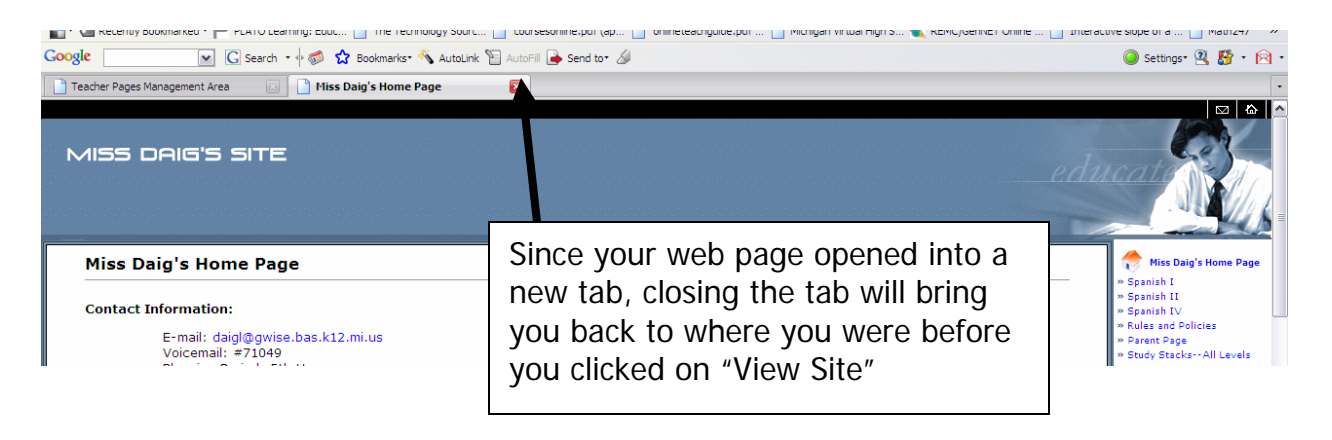

You can change your template at any time without changing your site's content. So if you get tired of looking at the same site, just change the template. They add new templates from time to time.

Created by Lynette J. Daig, Brighton Area Schools, 2009